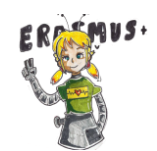

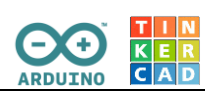

# Ultrasonic Distance Sensor HC-SR04

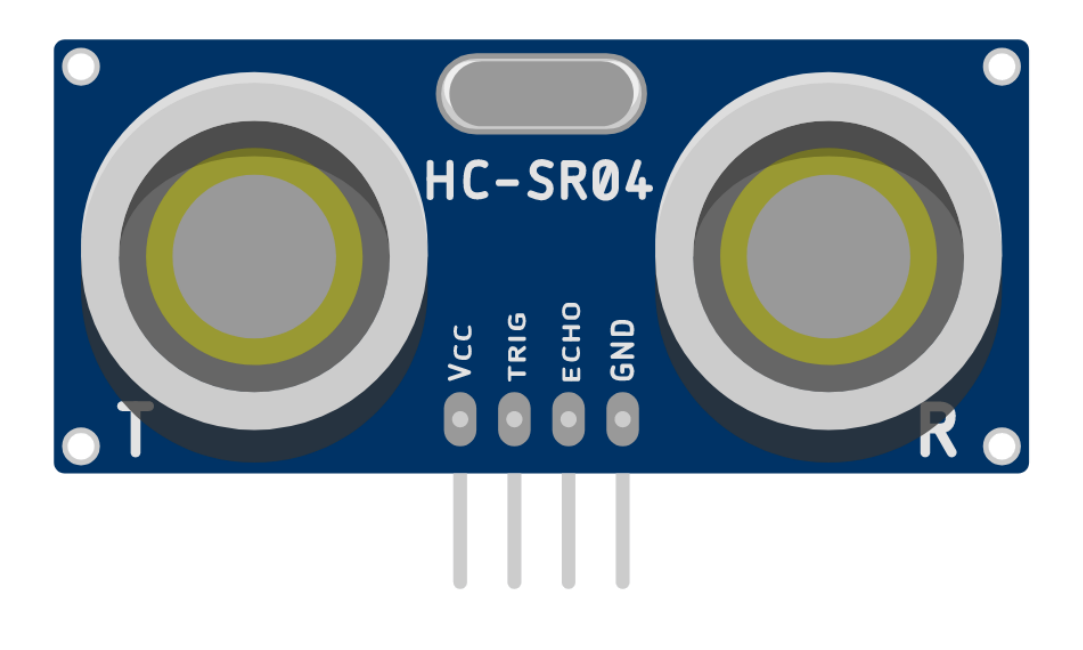

### **What is ultrasonic distance sensor?**

- It measures distance by sending ultrasound (40 kHz) and this ultrasound will bounce off the obstacle and return to the sensor.
- Distance is measured by time it takes the ultrasound to travel from the sensor and back to the sensor.
	- **distance = (travel time × 340 m/s\*) / 2**
	- *\* speed of sound*

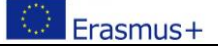

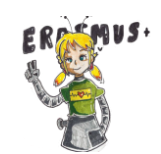

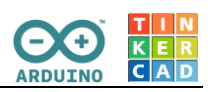

#### **Electric parameters**

- Working voltage DC 5V
- Working current: 15 mA
- Working frequency: 40 kHz
- Max range: 4 m
- Min range: 2 cm
- Measuring Angle: 0-15°

### **Wire connections:**

- 5V supply  $\rightarrow$  VCC
- $-$  0V GND  $\rightarrow$  GND
- Trigger Pulse input:  $Dn \rightarrow TRIG$
- Echo Pulse output:  $Dm \rightarrow ECHO$

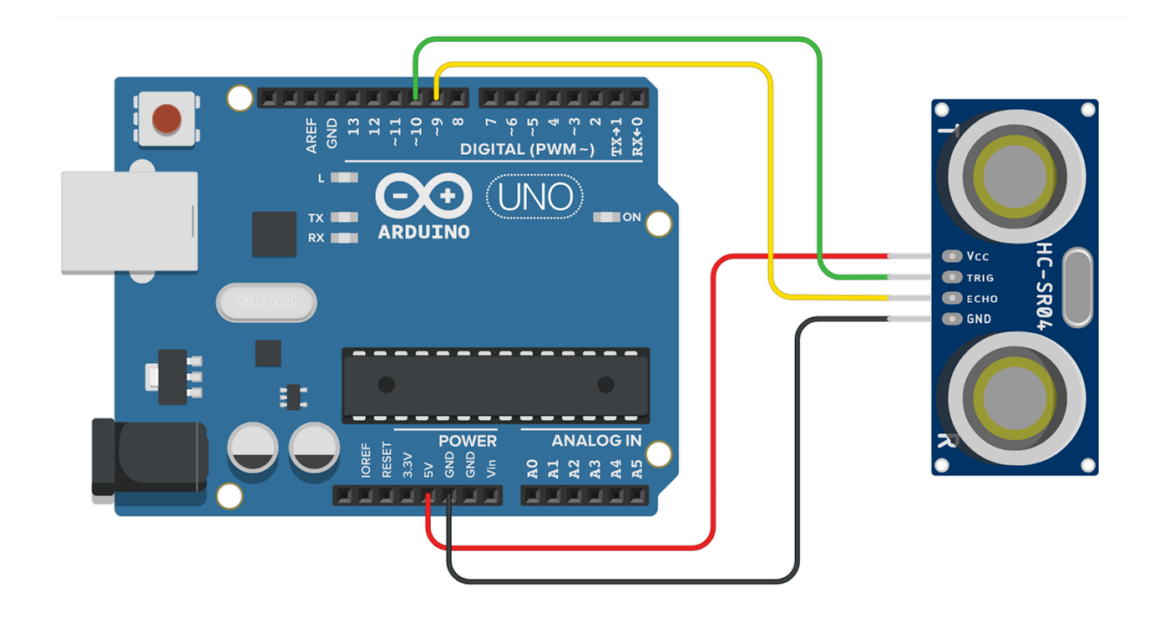

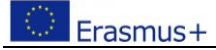

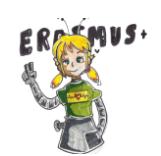

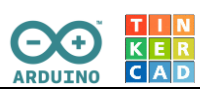

#### **Code**

This program will use the ultrasonic distance sensor to read the distance of the object. Under certain distance a LED will turn on.

```
/* define pins */
const int trigPin = 10; \frac{1}{10} digital output for TRIGGER pin (start)
const int echoPin = 9; \frac{1}{4} // digital output for ECHO pin (return)
const int LED = 6; \frac{1}{2} // digital output for LED
long duration; \frac{1}{\sqrt{2}} time it takes to travel from trigPin to echoPin
int distance; \frac{1}{2} // distance of the object
void setup() {
  pinMode(trigPin, OUTPUT); \frac{1}{2} // trigger pin is always output
  pinMode(echoPin, INPUT); \sqrt{2} // echo pin is always input
   pinMode(LED, OUTPUT);
// set data reading for communicating with Serial Monitor
   Serial.begin(9600);
}
void loop() {
   /* first disable/reset the trigger pin to 0/LOW for two microsecond before 
   beginning the measurement */
   digitalWrite(trigPin, LOW);
   delayMicroseconds(2);
    /* send an ultrasonic wave for 10 microseconds */
   digitalWrite(trigPin, HIGH);
   delayMicroseconds(10);
   digitalWrite(trigPin, LOW);
     /* with function pulseIn we will wait for the wave from trigPin to arrive 
     and set it to HIGH */
  duration = pulsefn(echoPin, HIGH);/* calculation for distance (0.034 is the speed of sound in 
     cm/microsecond) */
  distance = duration*0.034/2;
      /* Displaying distance with Serial Monitor */
   Serial.print("Distance: ");
   Serial.print(distance);
   Serial.println(" cm");
   delay(500);
   /* Do something useful with our measured distance.
     For example: turn on LED when object is too close
   */
  if (distance < 10) {
     digitalWrite(LED,HIGH);
   }
   else {
     digitalWrite(LED,LOW);
     delay(100);
   }
}
```
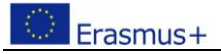

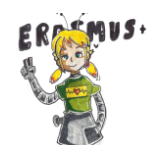

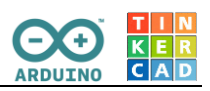

## **Serial monitor (CTRL+SHIFT+M)**

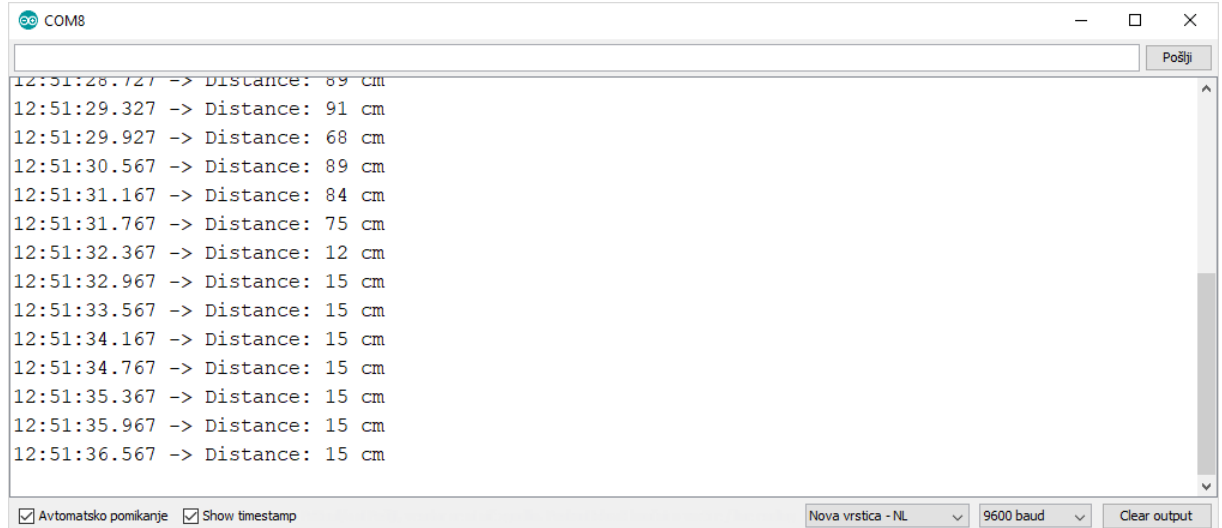

This is the output of distance that is calculated based on the measured time.